## Tips for working on OneNote notebook

dated 11<sup>th</sup> Sep,2023

|              | Index page                                                             |
|--------------|------------------------------------------------------------------------|
| Page numbers | Торіся                                                                 |
| 2            | Personal OneNote notebook & Deleted pages & Syncing a OneNote notebook |
| 3            | Title page & Set picture as background                                 |
| 4            | Year planner & Index page                                              |
| 5            | Blank template & Text containers / Note containers                     |
| 6.           | Skills checklist: teacher's use & Scheme: teacher's use                |
| 7.           |                                                                        |
| 8            |                                                                        |
| 9.           |                                                                        |
| 10.          |                                                                        |
| 11.          |                                                                        |
| 12.          |                                                                        |
| 13.          |                                                                        |
|              |                                                                        |
|              |                                                                        |
|              |                                                                        |
|              |                                                                        |
|              |                                                                        |
|              |                                                                        |
|              |                                                                        |
|              |                                                                        |

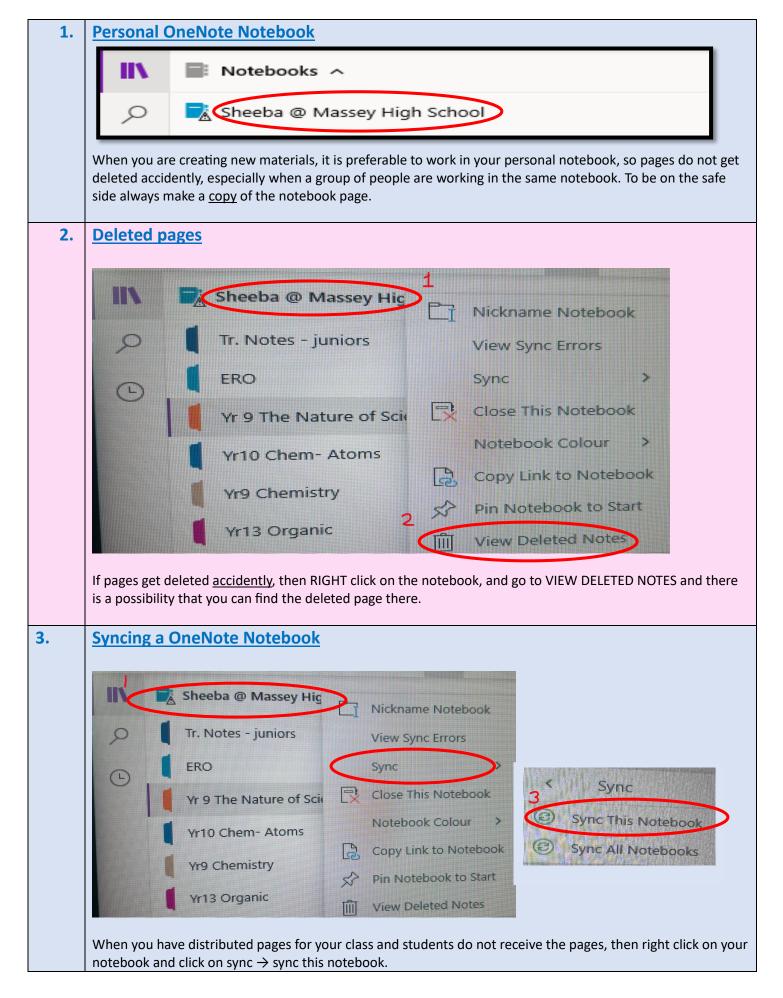

| Title page                                                                    | Title page                                                                                                    |
|-------------------------------------------------------------------------------|----------------------------------------------------------------------------------------------------|
| Year Planner 2023<br>Index                                                    | Wednesday, 17 August 2022 425 am                                                                                                    |
| BLANK TEMPLATE                                                                |                                                                                                    |
| Skills Checklist<br>Letter home                                               |                                                                                                    |
| SCHEME 2023                                                                   | SEEK THE HEIGHTS                                                                                                    |
| <ul> <li>L1 - What is Science?</li> <li>Ans: L1 - What is Science?</li> </ul> |                                                                                                    |
| ← L2- Safety in the Laboratory                                                | Massey High School                                                                                                    |
| Ans: L2 - Safety in the Laboratory<br>~ L3 - Laboratory Equipment             | Year 9 The Nature of Science                                                                                                    |
| Ans: L3 - Laboratory Equipment                                                | Knowledge Book                                                                                                    |
| L4- Bunsen Burner: Lighting                                                   |                                                                                                    |
| ✓ L5- Using a Bunsen Burner<br>Ans: L5- Using a Bunsen Burner                 | · · · · · · · · · · · · · · · · · · ·                                                                                                    |
| ✓ L6- Bunsen Burner Driver's Licence                                          |                                                                                                    |
| Ans: L6 Bunsen Burner Licence                                                 |                                                                                                    |
| Ans: L7 Observations                                                          |                                                                                                    |
| L8 - Measurement<br>V L8.5 ( Jo ) Measurement Practical                       |                                                                                                    |
| Set picture as bac                                                            | kground                                                                                                    |
| Set picture as bac                                                            | kground                                                                                                    |
| Set picture as bac                                                            |                                                                                                    |
| Set picture as back                                                           |                                                                                                    |
| S I                                                                           | E E K T H E H E I G H T : Copy<br>Copy Text from Picture                                                                                                    |
| S I                                                                           | E E K T H E H E I G H T : Copy<br>Copy Text from Picture                                                                                                    |
| s e<br>Masse                                                                  | E K T H E H E I G H T :<br>Y High Schc<br>Paste                                                                                                    |
| s e<br>Masse                                                                  | EKTHEHEIGHT: Copy<br>W Cut<br>Copy Text from Picture<br>Copy Text from Picture<br>Paste                                                                                                    |
| s<br>Masse<br>r 9 The                                                         | EKTHEHEIGHT:<br>Y High Schc<br>Nature of<br>Save As<br>Save As<br>Delete                                                                                                    |
| s<br>Masse<br>r 9 The                                                         | EKTHEHEIGHT:<br>Y High Schc<br>Nature of<br>Save As<br>Save As<br>Delete                                                                                                    |
| s<br>Masse<br>r 9 The                                                         | EKTHEHEIGHT:<br>Y High Schc<br>Nature of<br>Nature of<br>Wiedge Boo                                                                                                    |
| s<br>Masse<br>r 9 The                                                         | <ul> <li>► K THE HEIGHT</li> <li>► Copy</li> <li>► Copy Text from Picture</li> <li>► Copy Text from Picture</li> <li>► Copy Text from Picture</li> <li>► Copy Link to Paragraph</li> <li>► Copy Link to Paragraph</li> <li>► Link</li> <li>► Order</li> </ul>                                                          |
| s<br>Masse<br>r 9 The                                                         | <ul> <li>► K THE HEIGHT</li> <li>► Copy</li> <li>► Copy Text from Picture</li> <li>► Copy Text from Picture</li> <li>► Copy Text from Picture</li> <li>► Paste</li> <li>► Save As</li> <li>► Delete</li> <li>► Delete</li> <li>► Copy Link to Paragraph</li> <li>► Link</li> <li>► Order</li> <li>► At Text</li> </ul> |
| s<br>Masse<br>r 9 The                                                         | <ul> <li>► K THE HEIGHT</li> <li>► Copy</li> <li>► Copy Text from Picture</li> <li>► Copy Text from Picture</li> <li>► Copy Text from Picture</li> <li>► Copy Link to Paragraph</li> <li>► Copy Link to Paragraph</li> <li>► Link</li> <li>► Order</li> </ul>                                                          |

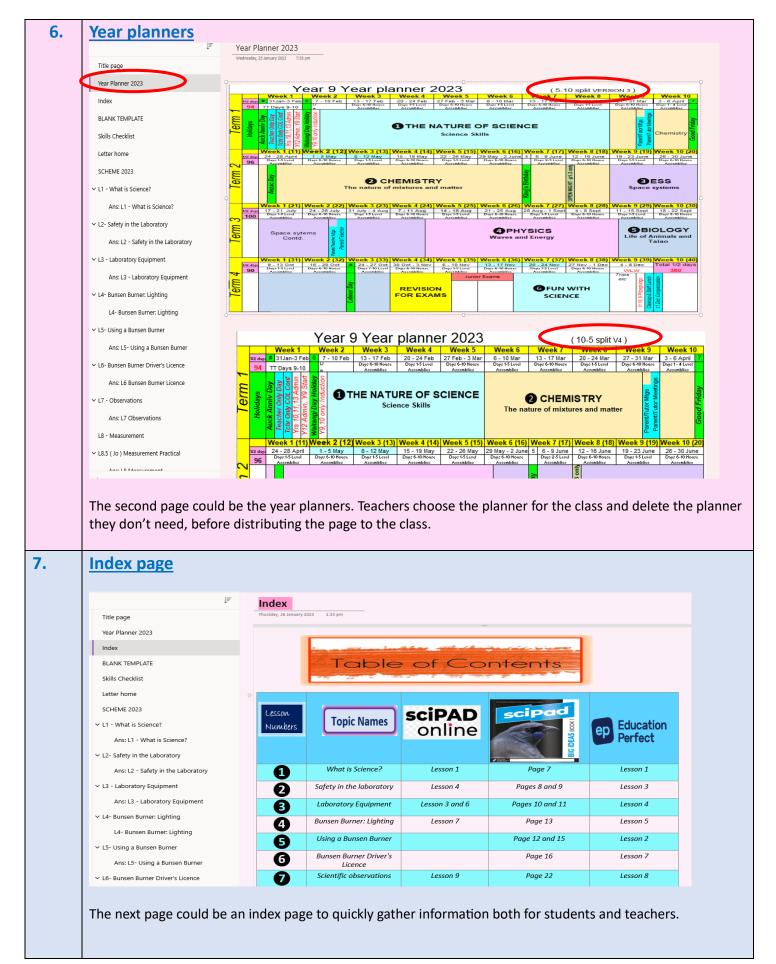

| 8. | Blank templa                    | ate                                                                 |                                                                                                    |
|----|---------------------------------|---------------------------------------------------------------------|----------------------------------------------------------------------------------------------------|
|    | 📑 Sheeba @ Massey High School   |                                                                     |                                                                                                    |
|    | Tr. Notes - juniors             | Title page                                                          |                                                                                                    |
|    | ERO                             | Year Planner 2023                                                   | 1 Rā (Date):                                                                                                    |
|    | Yr 9 The Nature of Science 202  | 3 Index                                                             | 2 Learning intentions:                                                                                                    |
|    | Yr10 Chem- Atoms                | BLANK TEMPLATE                                                      | Hei Mahi: Do Now                                                                                                    |
|    | Yr9 Chemistry                   | Skills Checklist                                                    | Hei Mahi Do<br>Now                                                                                                    |
|    | Yr13 Organic<br>Yr13 Thermo     | Letter home<br>SCHEME 2023                                          | 4) Knowledge:                                                                                                    |
|    | Yr13 Aqueous                    | ✓ L1 - What is Science?                                             | sciPAD                                                                                                    |
|    | Yr12 Ions                       | Ans: L1 - What is Science?                                          | online                                                                                                    |
|    | Vr13 Spectro                    | ✓ L2- Safety in the Laboratory                                      |                                                                                                    |
|    |                                 | Ans: L2 - Safety in the Laboratory                                  | scipad                                                                                                    |
|    |                                 | ✓ L3 - Laboratory Equipment                                         |                                                                                                    |
|    |                                 | Ans: L3 - Laboratory Equipment                                      |                                                                                                    |
|    |                                 | L4- Bunsen Burner: Lighting                                         | Success Criteria                                                                                                    |
|    |                                 | ✓ L5- Using a Bunsen Burner                                         | A                                                                                                    |
|    |                                 | Ans: L5- Using a Bunsen Burner                                      | ariseria 🖉                                                                                                    |
|    |                                 | ✓ L6- Bunsen Burner Driver's Licence                                |                                                                                                    |
|    |                                 | Ans: L6 Bunsen Burner Licence                                       | 6 Extra for Experts:                                                                                                    |
|    |                                 | <ul> <li>L7 - Observations</li> <li>Ans: L7 Observations</li> </ul> | Extra for Experts:                                                                                                    |
|    |                                 | L8 - Measurement                                                    |                                                                                                    |
|    | Can customise t                 | he page template and                                                | l copy the template page so that all lessons have a <u>consistent</u> layout.                                                        |
| 9. | Text contain                    | ers OR Note cont                                                    | tainers                                                                                                    |
|    | 🖹 Sheeba @ Massey High School 🗸 |                                                                     | BLANK TEMPLATE                                                                                                    |
|    | Tr. Notes - juniors             | Title page                                                          | 1 Rā (Date):                                                                                                    |
|    | ERO                             | Year Planner 2023                                                   | 2 Learning intentions:                                                                                                    |
|    | Yr 9 The Nature of Science 2023 | Index                                                               |                                                                                                    |
|    | Yr10 Chem- Atoms                | BLANK TEMPLATE                                                      | Hei Mahi: Do Now                                                                                                    |
|    | Yr9 Chemistry<br>Yr13 Organic   | Skills Checklist                                                    | Hei Mahi Do                                                                                                    |
|    | Yr13 Thermo                     | SCHEME 2023                                                         | Knowledge:     One grey                                                                                                    |
|    | Yr13 Aqueous                    | ✓ L1 - What is Science?                                             | box                                                                                                    |
|    | Yr12 lons                       | Ans: L1 - What is Science?                                          | sciPAD                                                                                                    |
|    | Yr13 Spectro                    | ✓ L2- Safety in the Laboratory                                      | online                                                                                                    |
|    |                                 | Ans: L2 - Safety in the Laboratory                                  | scipad                                                                                                    |
|    |                                 | ∨ L3 - Laboratory Equipment                                         |                                                                                                    |
|    |                                 | Ans: L3 - Laboratory Equipment                                      |                                                                                                    |
|    |                                 | ✓ L4- Bunsen Burner: Lighting                                       |                                                                                                    |
|    |                                 | L4- Bunsen Burner: Lighting                                         | 5 Success Criteria                                                                                                    |
|    |                                 | ✓ L5- Using a Bunsen Burner                                         | A & 800088                                                                                                    |
|    |                                 | Ans: L5- Using a Bunsen Burner                                      | auseule and a second and a second and a second a second a second a second a second a second a second a second a                      |
|    |                                 | ✓ L6- Bunsen Burner Driver's Licence                                |                                                                                                    |
|    |                                 | Ans: L6 Bunsen Burner Licence                                       | G Extra for Experts:                                                                                                    |
|    |                                 | V L7 - Observations                                                 | Extra for Experts:                                                                                                    |
|    |                                 | Ans: L7 Observations                                                |                                                                                                    |
|    |                                 | L8 - Measurement                                                    |                                                                                                    |
|    |                                 |                                                                     | re boxes that appear automatically on the page when you start typing.<br>es <u>do not overlap</u> when students type in the answers. |
|    |                                 |                                                                     |                                                                                                    |

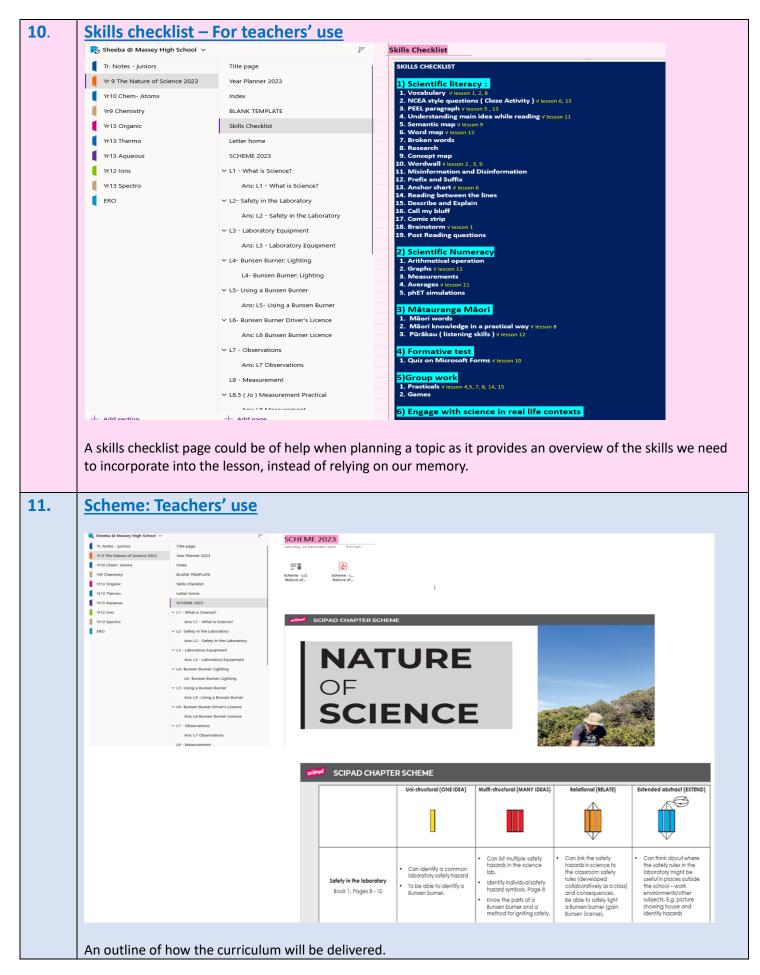

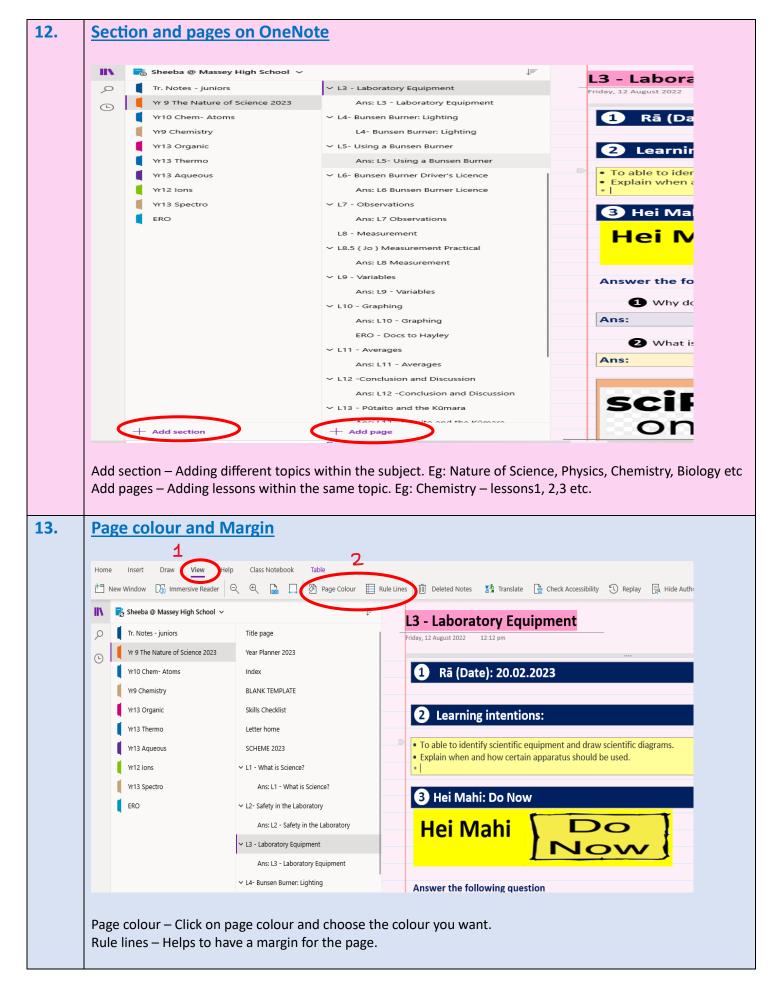

| Finish the             | Se sentence | es by addi | Ing the missir        | ng words fr       | om the w        | ord list belo | w:  | Students<br>type in t<br>answers<br>the <u>midd</u><br>the line<br>that th | the<br>5 in<br><u>le</u> of<br>50 |
|------------------------|-------------|------------|-----------------------|-------------------|-----------------|---------------|-----|----------------------------------------------------------------------------|-----------------------------------|
|                        |             |            |                       |                   |                 |               |     | answers                                                                    |                                   |
| Word list:             |             |            |                       | 1                 |                 |               |     |                                                                            | can                               |
| Word list:<br>Chemists | Plants      | easier     | technology            | medicine          | observe         | <b>P</b>      | why | answers                                                                    | can                               |
|                        |             |            | technology<br>reasons | medicine<br>world | observe<br>Earw |               |     | answers                                                                    | can                               |